Nefele Project - https://nefele.dev/wiki/

## **URL Amigables o Semánticas**

No me voy ha poner aquí a explicar que son, para eso ya esta la [Wikipedia.](https://es.wikipedia.org/wiki/URL_semántica)

Lo que explicaré es como podemos utilizar las URL Amigables desde Néfele.

Realmente es muy fácil, nuestro código puede leer el contenido de la URL Amigable leyendo [oCGI:aRoutes.](https://nefele.dev/wiki/ocgi/aroutes)

Por ejemplo si nos llaman con una URL así;

http:\\mihosting.com\miapp\parametro1\parametro2\parametro3

Tendremos que oCGI:aRoutes nos devolvera

{"parametro1","parametro2","parametro3"}

Apartir de hay cada programador hará el uso que considere con la URL Amigable.

From: <https://nefele.dev/wiki/>- **Nefele Project**

Permanent link: **<https://nefele.dev/wiki/tecnicas/urlamigable?rev=1577301231>**

Last update: **21/07/2020 10:50**

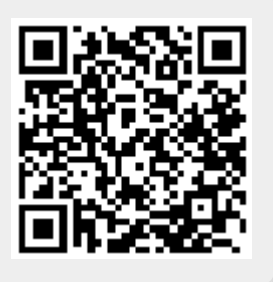